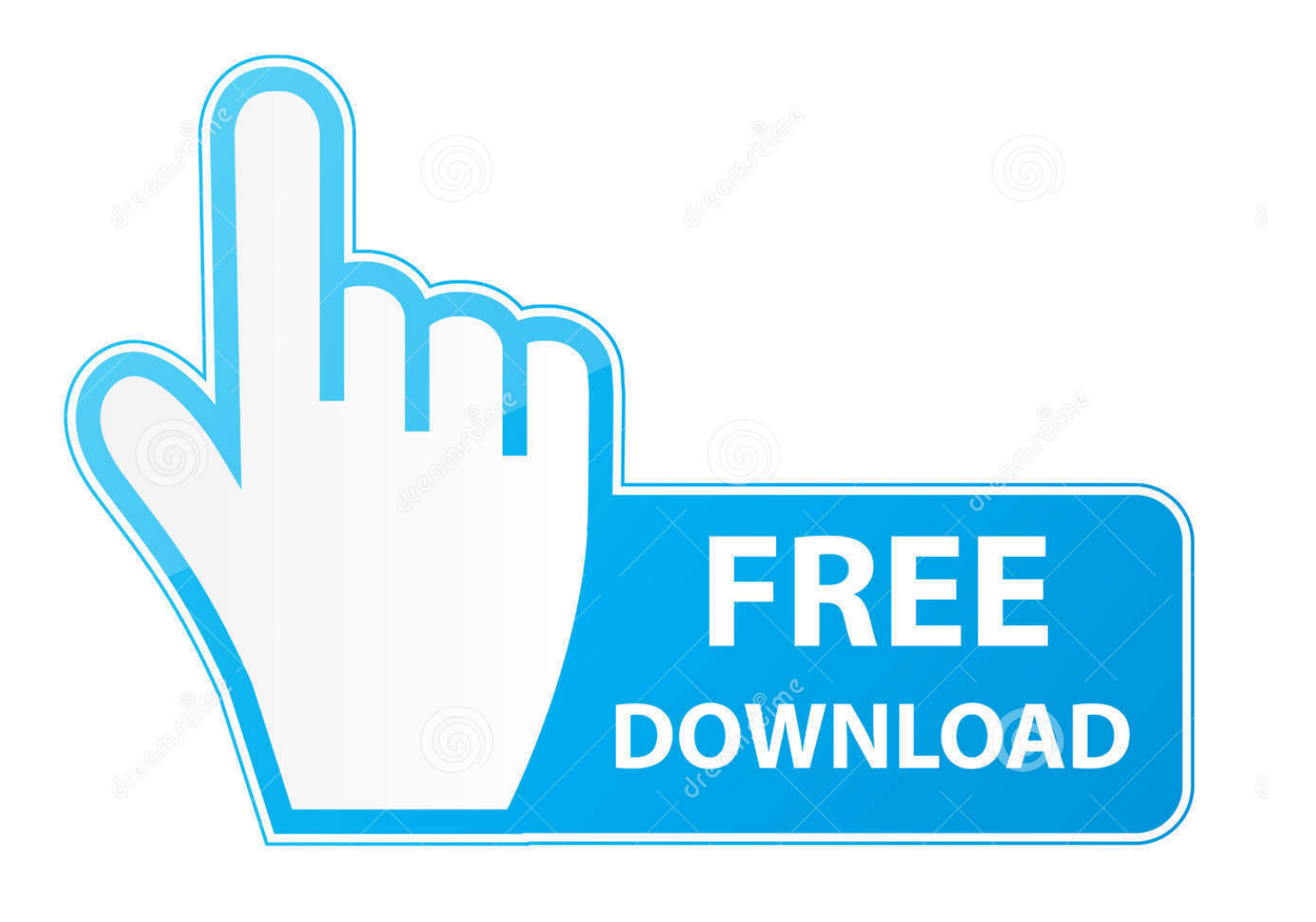

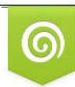

Download from Dreamstime.com reviewing purposes only D 35103813 C Yulia Gapeenko | Dreamstime.com

É

[Download Free Music Album Covers Maker](https://theresablanchfield.doodlekit.com/blog/entry/13788891/how-to-download-adobe-flash-player-for-mac-chrome-updated#qMDbx=YyPnxDnbszLjNzGqwyVXMB39gzixzRfwtGmNCLz3BdbsB1jgBbb==)

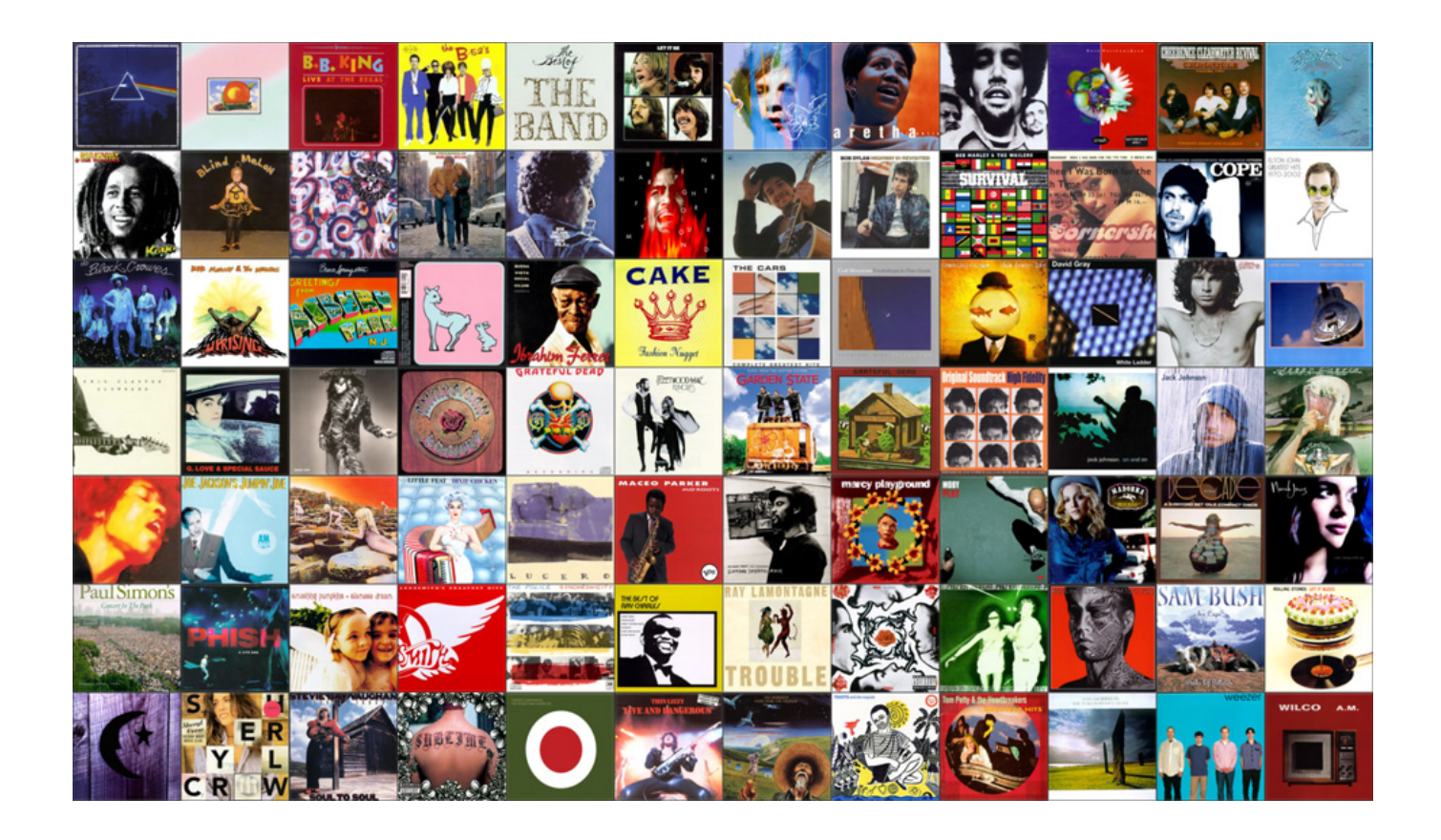

[Download Free Music Album Covers Maker](https://theresablanchfield.doodlekit.com/blog/entry/13788891/how-to-download-adobe-flash-player-for-mac-chrome-updated#qMDbx=YyPnxDnbszLjNzGqwyVXMB39gzixzRfwtGmNCLz3BdbsB1jgBbb==)

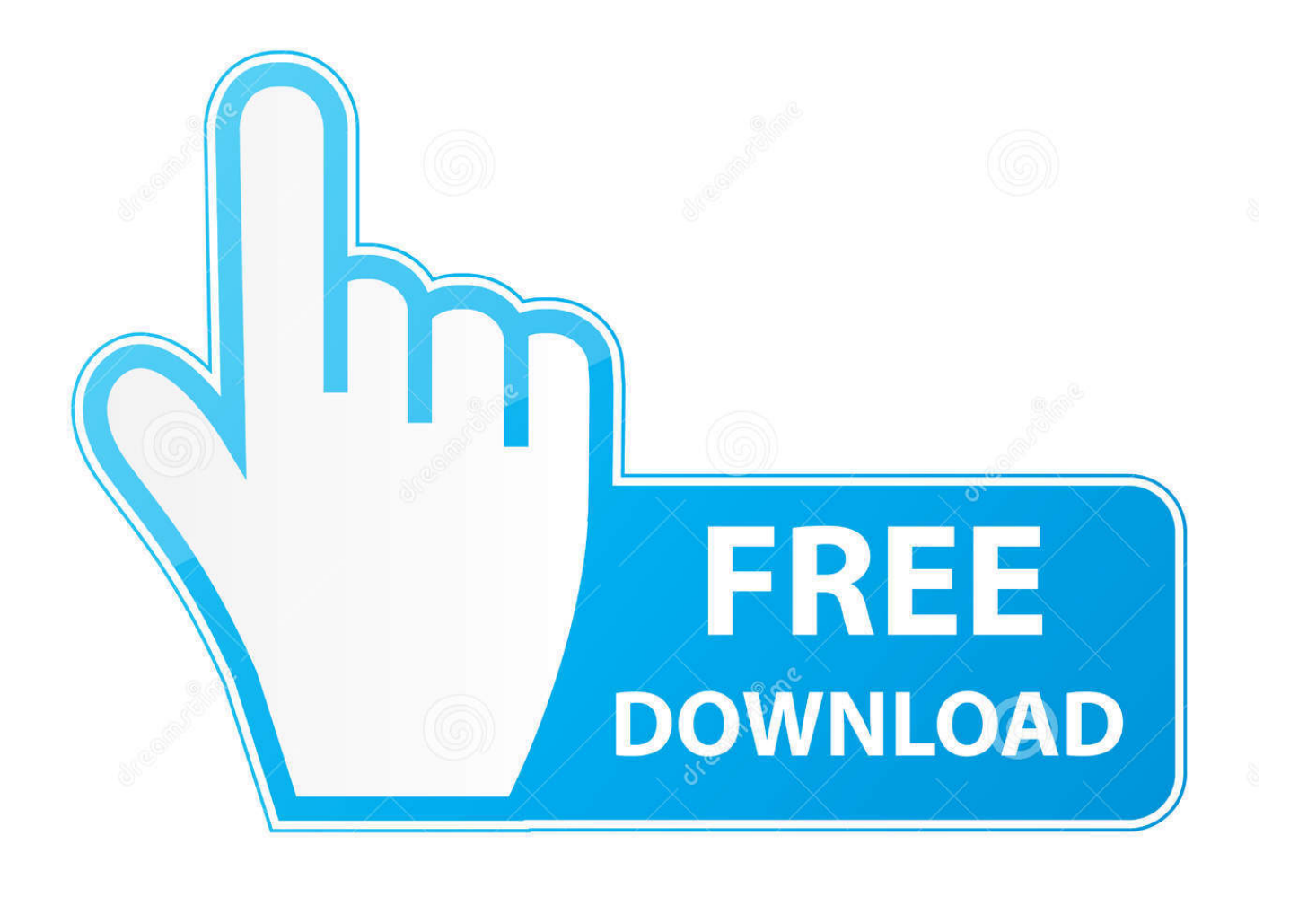

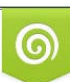

Download from Dreamstime.com or previewing purposes only D 35103813 O Yulia Gapeenko | Dreamstime.com

P

In a short amount of time, album covers began to permeate social networking sites.. And scroll down to the last quote on the page The last four to five words of that quote is your album name.. Create Your Own Album Cover • By on January 6, 2014 A little background If you're a fan of Facebook or flickr, you've probably done it or have seen your friends post it plenty of times.

1. music covers maker

 No refreshes Seriously, do you want to ruin all the fun? Second Step - Your album name.. This DIY album generator first appeared on Facebook back in 2009, and users quickly caught on, posting their album covers and inviting their friends to do the same.. First Step - Band name Click this to reach a random Wikipedia article The first article title you get is the name of your band.. Third Step - Album artwork Now you're ready for your cover photo Click this and grab the third picture on the first row, no matter what it is.. You could try a number of different programs like Powerpoint, Word, or maybe a smartphone app.

## **music covers maker**

music covers maker, music album covers maker [Download convert html structure to json for windows 7 32](http://topuhaksi.unblog.fr/2021/03/12/download-convert-html-structure-to-json-for-windows-7-32-bardelai/)

And scroll down to the last quote on the page The last four to five words of that quote is your album name.. Third Step - Album artwork Now you're ready for your cover photo Click this and grab the third picture on the first row, no matter what it is.. In a short amount of time, album covers began to permeate social networking sites.. Final Step - Post it, share and imagine yourself selling out stadiums Create Your Own Album Cover • By on January 6, 2014 A little background. [Alice Madness Returns Kill](https://launchpad.net/~whizrerica/%2Bpoll/alice-madness-returns-kill-or-be-killed) [Or Be Killed](https://launchpad.net/~whizrerica/%2Bpoll/alice-madness-returns-kill-or-be-killed)

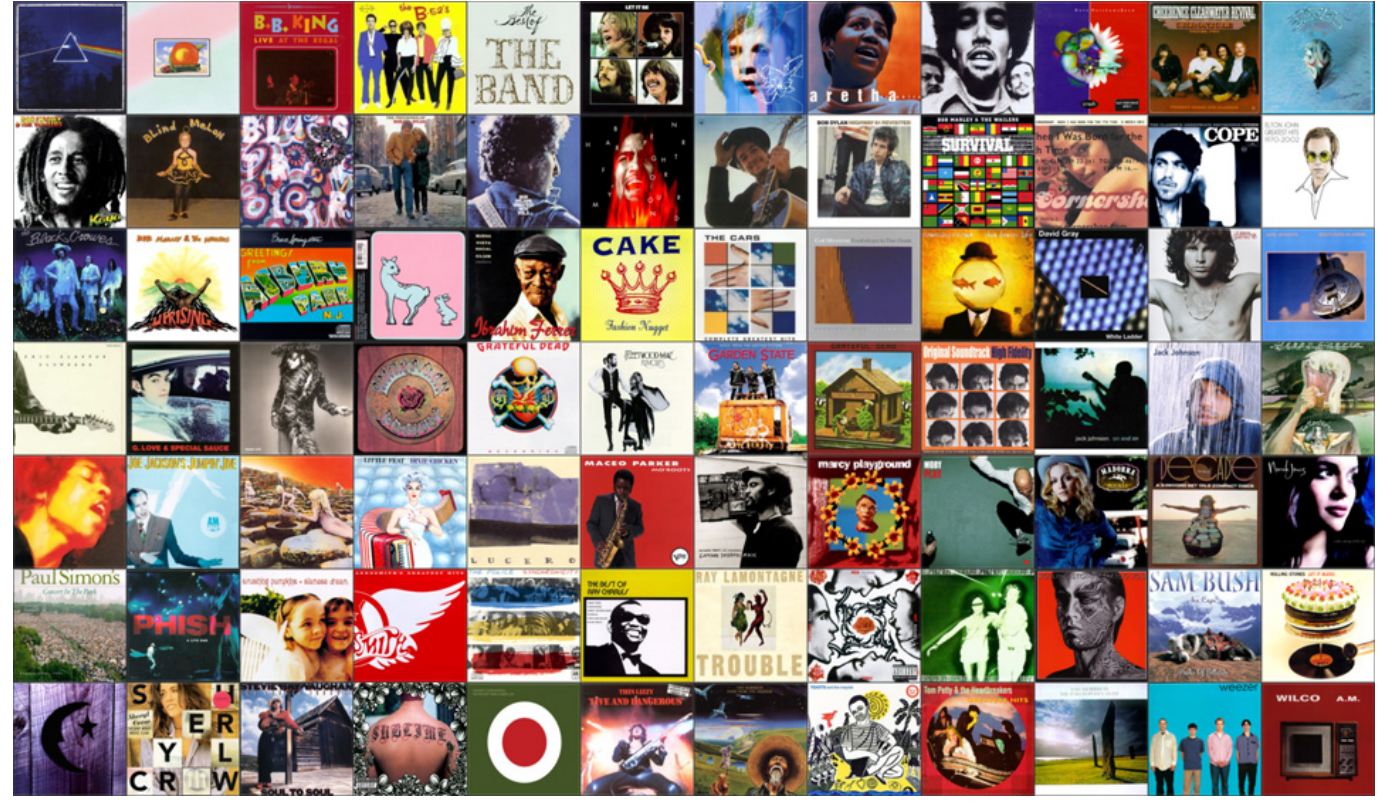

[Mysql Download For Mac Os Sierra](https://desrecepga.over-blog.com/2021/03/Mysql-Download-For-Mac-Os-Sierra.html)

## [للاندرويد 3 Ops Black Duty Of Call تحميل](http://aclato.yolasite.com/resources/-Call-Of-Duty-Black-Ops-3-.pdf)

 Remember, no refreshes Fourth Step - Put it all together Using Photoshop or a similar editing application would be the best choice, but you might not have anything like that. [Daily Workouts For Mac](https://xosigutma.weebly.com/blog/daily-workouts-for-mac)

## [Share It Download For Mac](http://maipinpvere.tistory.com/15)

This DIY album generator first appeared on Facebook back in 2009, and users quickly caught on, posting their album covers and inviting their friends to do the same.. First Step - Band name Click this to reach a random Wikipedia article The first article title you get is the name of your band.. If you're a fan of Facebook or flickr, you've probably done it or have seen your friends post it plenty of times.. Create truly professional labels quickly and efficiently Second Step - Your album name.. No refreshes Seriously, do you want to ruin all the fun?AudioLabel Cover Maker helps you design and print custom CD, DVD, Blu-ray, and LightScribe labels.. Below are the steps to help you create an original album cover After you design your masterpiece, don't forget to share.. Below are the steps to help you create an original album cover After you design your masterpiece, don't forget to share. e828bfe731 [Rct3 Free Download Mac](https://edicchopa.substack.com/p/rct3-free-download-mac)

e828bfe731

[Alps Glidepoint Windows 7 Driver](http://lerwfisefa.unblog.fr/2021/03/12/top-alps-glidepoint-windows-7-driver/)